# S3 Services

S3: Simple Self-described Service A simple access protocol for microphysics simulations

> Carlos Rodrigo Blanco<sup>1</sup> Enrique Solano<sup>1</sup> Miguel Cerviño<sup>2</sup>

> > <sup>1</sup>CAB,INTA-CSIC; SVO 2 IAA, CSIC; SVO

IVOA interoperability meeting Victoria, May 17-21, 20010

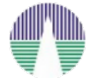

<span id="page-0-0"></span>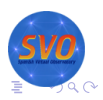

# **Requirements**

**[Requirements](#page-1-0)** 

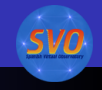

- Simplicity.
	- The simpler the development of the service is, the more people will be willing to implement it  $\Rightarrow$  more theoretical models in the VO.
- **•** Flexibility.
	- **Self-described data/service.**
	- The protocol explains how the service must describe itselt and how that description must be understood and used.

**K ロ ⊁ K 何 ⊁ K ヨ ⊁** 

<span id="page-1-0"></span>重き ă,  $QQ$ 

# S3 protocol

- Dialog between the application and the model server.
- The server must be able to answer three questions:
	- Which parameters can be used for searching, and what values are allowed for each of them?

**[Requirements](#page-1-0)** [Protocol](#page-9-0)

- Which files are available for a given range of those parameters?
- Give me a particular file.
- Each answer is just a VOTable document (XML)
	-

**K ロ ⊁ K 伊 ⊁ K ミ ⊁** 

<span id="page-2-0"></span> $\Omega$ 

S3 protocol

- Dialog between the application and the model server.
- The server must be able to answer three questions:
	- Which parameters can be used for searching, and what values are allowed for each of them?

**[Requirements](#page-1-0)** [Protocol](#page-9-0)

- Which files are available for a given range of those parameters?
- Give me a particular file.
- Each answer is just a VOTable document (XML)
	-

**K ロ ⊁ K 何 ⊁ K ヨ ⊁** 

 $\Omega$ 

S3 protocol

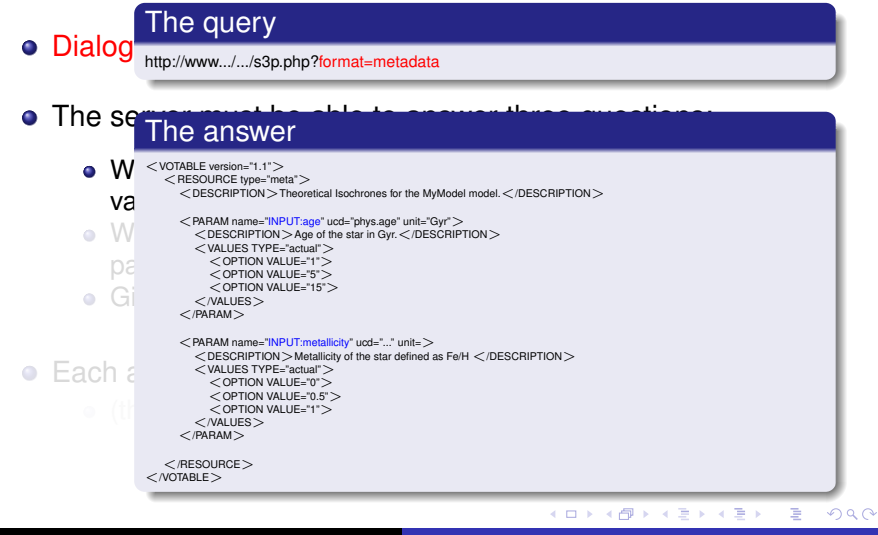

**[Requirements](#page-1-0)** [Protocol](#page-9-0)

C. Rodrigo Blanco [S3 Services](#page-0-0)

# S3 protocol

- Dialog between the application and the model server.
- The server must be able to answer three questions:
	- Which parameters can be used for searching, and what values are allowed for each of them?

**[Requirements](#page-1-0)** [Protocol](#page-9-0)

- Which files are available for a given range of those parameters?
- Give me a particular file.
- Each answer is just a VOTable document (XML)
	-

**K ロ ⊁ K 伊 ⊁ K ヨ ⊁** 

 $\Omega$ 

**[Requirements](#page-1-0)** [Protocol](#page-9-0)

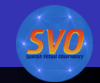

# S3 protocol

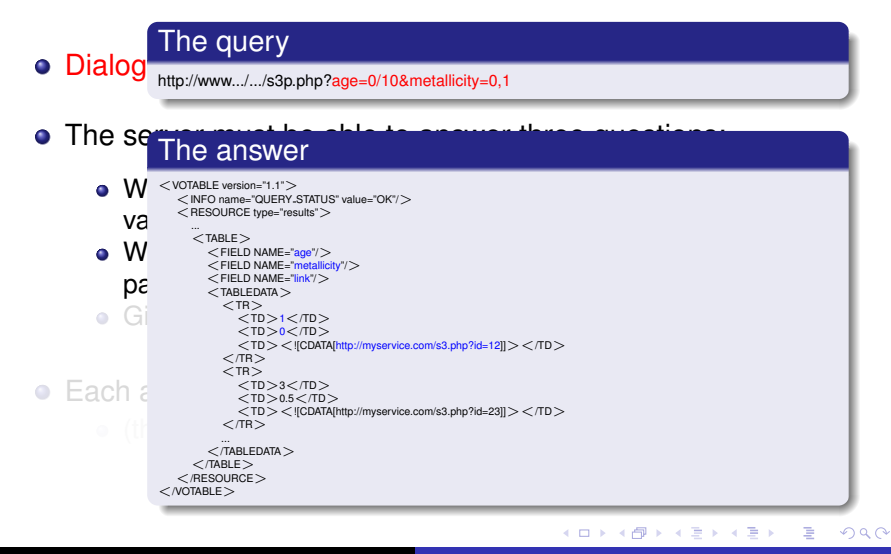

# S3 protocol

- Dialog between the application and the model server.
- The server must be able to answer three questions:
	- Which parameters can be used for searching, and what values are allowed for each of them?

**[Requirements](#page-1-0)** [Protocol](#page-9-0)

- Which files are available for a given range of those parameters?
- Give me a particular file.
- Each answer is just a VOTable document (XML)

**K ロ ⊁ K 伊 ⊁ K ミ ⊁** 

 $\Omega$ 

**[Requirements](#page-1-0)** [Protocol](#page-9-0)

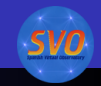

 $2Q$ 

# S3 protocol

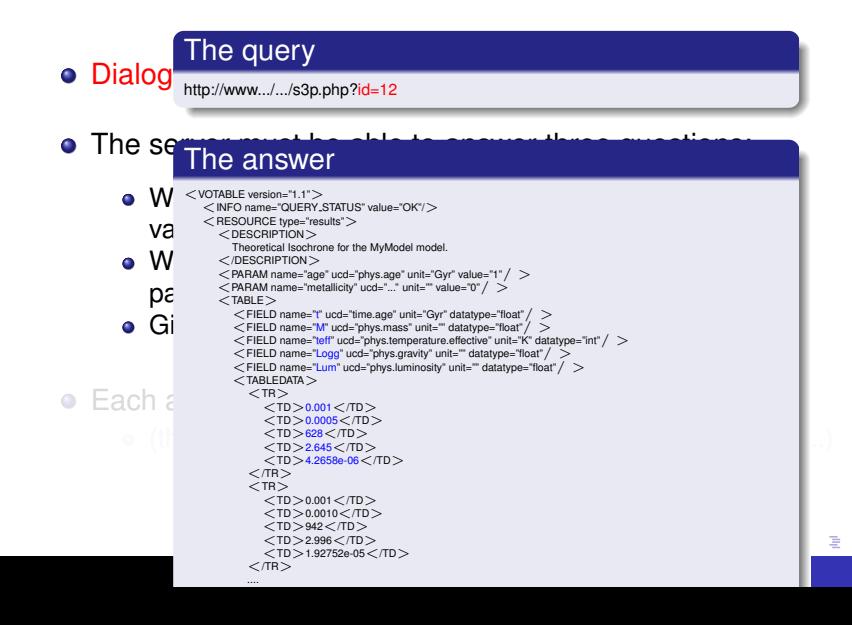

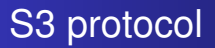

- Dialog between the application and the model server.
- The server must be able to answer three questions:
	- Which parameters can be used for searching, and what values are allowed for each of them?

**[Requirements](#page-1-0)** [Protocol](#page-2-0)

- Which files are available for a given range of those parameters?
- Give me a particular file.
- Each answer is just a VOTable document (XML)
	- (the final data file/s could be something else: image, fits...)

**K ロ ⊁ K 伊 ⊁ K ミ** 

<span id="page-9-0"></span> $2Q$ 

**[Requirements](#page-1-0)** [Protocol](#page-2-0)

# IVOA Note

International Virtual Observatory Alliance

**IVOA Documents** 

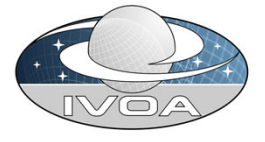

#### S3: Proposal for a simple protocol to handle theoretical data (microsimulations) Version 1.00

#### IVOA Note 15 October 2008

Interest/Working Group: **Theory Interest Group** Author(s): Carlos Rodrigo, Miguel Cerviño, Enrique Solano, Patrizia Manzato Editor(s): Carlos Rodrigo, Enrique Solano

#### Abstract

The aim of this document is to suggest a new protocol designed to provide access to theoretical data/services in the

<span id="page-11-0"></span> $QQ$ 

# A working approach: Services

SSAP: a very similar approach for the case of theoretical spectra.

**[Services](#page-11-0)** [Applications](#page-12-0)

- Isochrones/evolutionary tracks servers.
	- Spanish VO: NextGen, COND, DUSTY, Siess.
	- o Italian VO: BATSI
- Synthetic photometry service + photometry fit service.
- Asteroseismology models.
	- Big models
	- Complex parametrization

K ロ ⊁ K 何 ≯ K ヨ ⊁ K ヨ ⊁

[S3 protocol](#page-1-0) [A working approach](#page-11-0) [A Demo](#page-14-0) **[Services](#page-11-0) [Applications](#page-12-0)** 

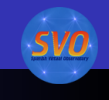

# A working approach: Applications

- An application (*VOSA*) using some of these services to infer physical parameters from observed data
	- Photometry fit services for Kurucz, NextGen, Dusty, COND models.
	- NextGen, COND, DUSTY, Siess isochrones/evol. tracks.
	- Used for science (*Bayo et al, A&A 2008, 429,277B*)
- An application (*VOTA*) using asteroseismology models services to:
	- explore the models,
	- find models with certain properties
	- make several kinds of plots
	- $\bullet$  etc.

**K ロ ⊁ K 伊 ⊁ K ミ ⊁** 

重き

<span id="page-12-0"></span> $QQ$ 

**[Services](#page-11-0)** [Applications](#page-12-0) [Utilities](#page-13-0)

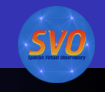

# A working approach: Utilities

#### **• S3 wizard**

- A wizard that helps to build a VO service for a theoretical model.
- Simple inputs
- The application builds the database, S3 services...
- S3 interface
	- A web interface to test any S3 service.
	- It shows how an application is expected to understand (or not) your service.

**K ロ ⊁ K 伊 ⊁ K ヨ ⊁** 

B

<span id="page-13-0"></span> $QQ$ 

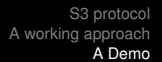

[Asteroseismology](#page-18-0) [S3 interface](#page-27-0)

#### Service/models parameters

• 1: Which parameters can be used for searching, and what values are allowed for each of them?

イロメ イ押 メイヨメ イヨメ

÷.

<span id="page-14-0"></span> $2Q$ 

**[Asteroseismology](#page-18-0)** [S3 interface](#page-27-0)

 $\Omega$ 

# Service/models parameters

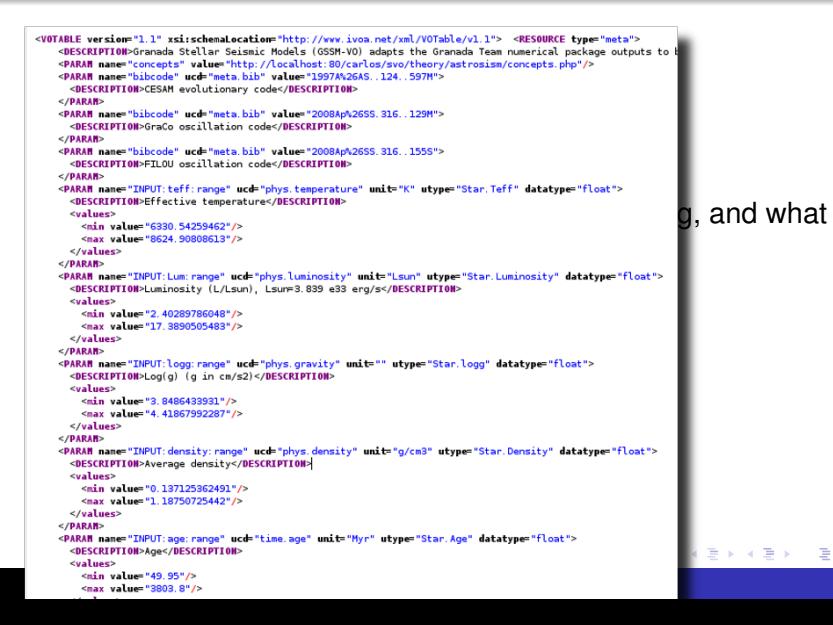

[Asteroseismology](#page-18-0) [S3 interface](#page-27-0)

#### Service/models parameters

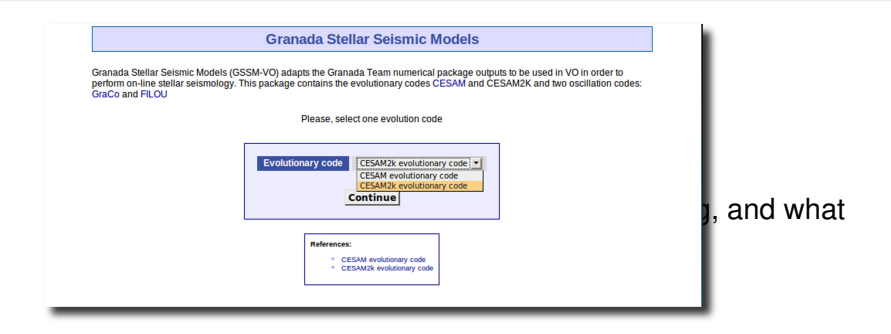

イロト イ押 トイヨ トイヨ トー

÷.

 $2Q$ 

[Asteroseismology](#page-18-0) [S3 interface](#page-27-0)

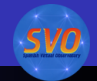

イロト イ押 トイヨ トイヨ トー

÷.

 $2Q$ 

#### Service/models parameters

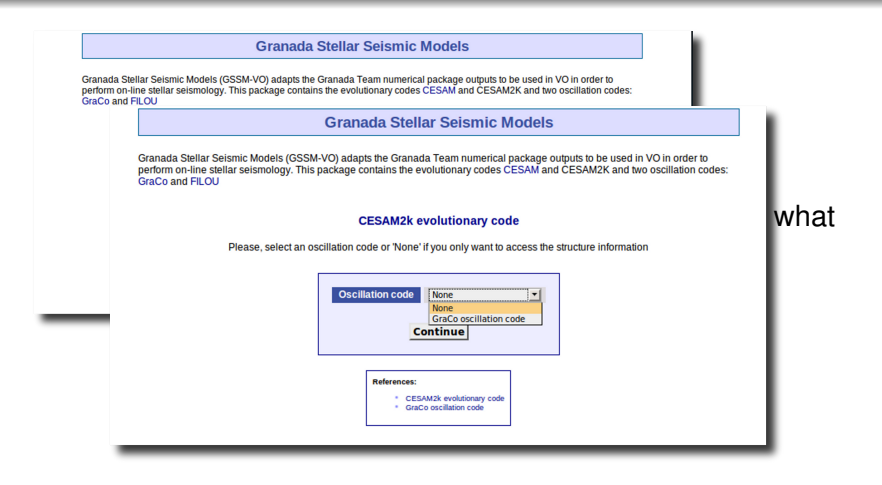

[Asteroseismology](#page-14-0) [S3 interface](#page-27-0)

<span id="page-18-0"></span>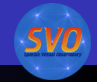

#### Service/models parameters

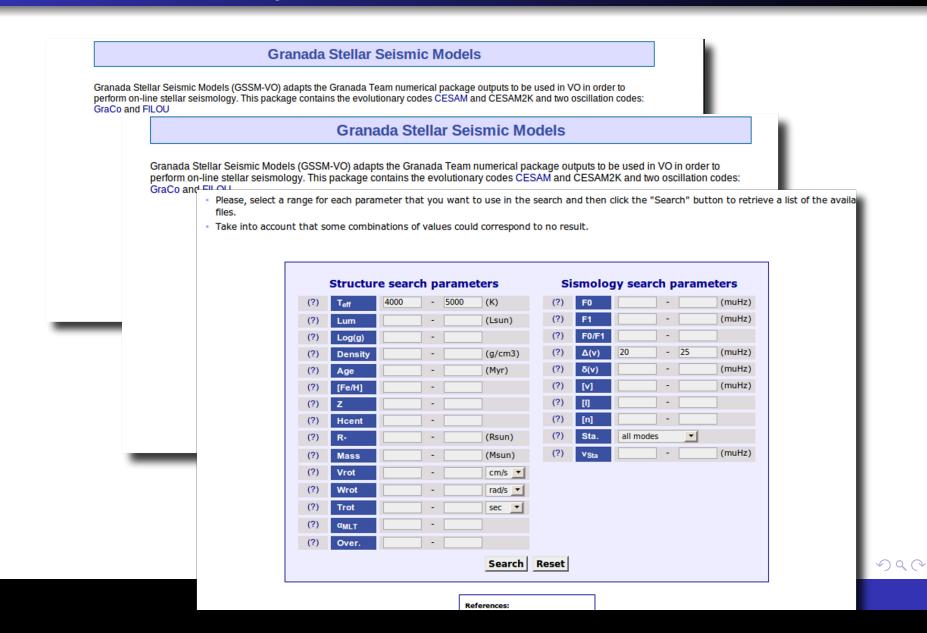

**[Asteroseismology](#page-14-0)** [S3 interface](#page-27-0)

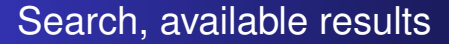

- 1: Which parameters can be used for searching, and what values are allowed for each of them?
- 2: Which files are available for a given range of those parameters?

**K ロ ⊁ K 伊 ⊁ K ヨ ⊁** 

重き B  $2Q$ 

**[Asteroseismology](#page-14-0)** [S3 interface](#page-27-0)

つひへ

## Search, available results

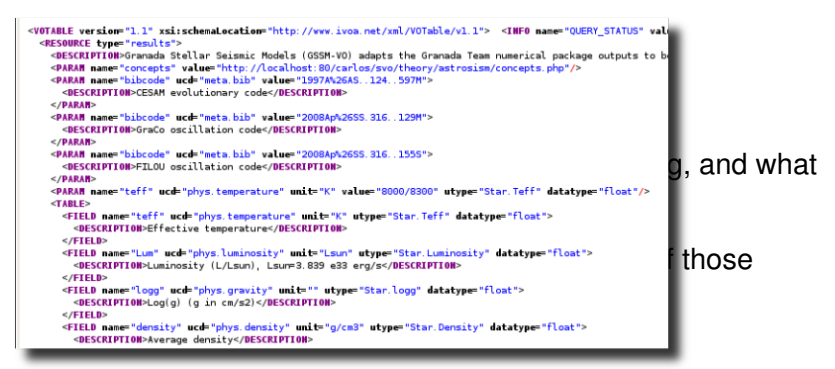

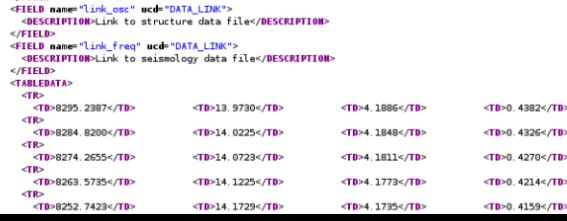

[Asteroseismology](#page-14-0) [S3 interface](#page-27-0)

# Search, available results

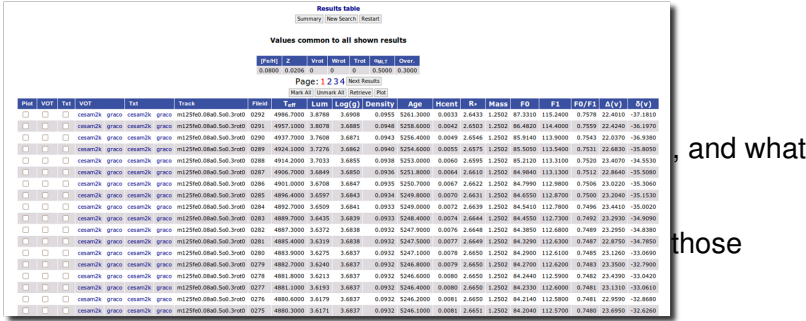

[S3 protocol](#page-1-0) [A working approach](#page-11-0) [A Demo](#page-14-0)

メロトメ 御 トメ 君 トメ 君 トー

[Asteroseismology](#page-14-0) [S3 interface](#page-27-0)

#### Search, available results

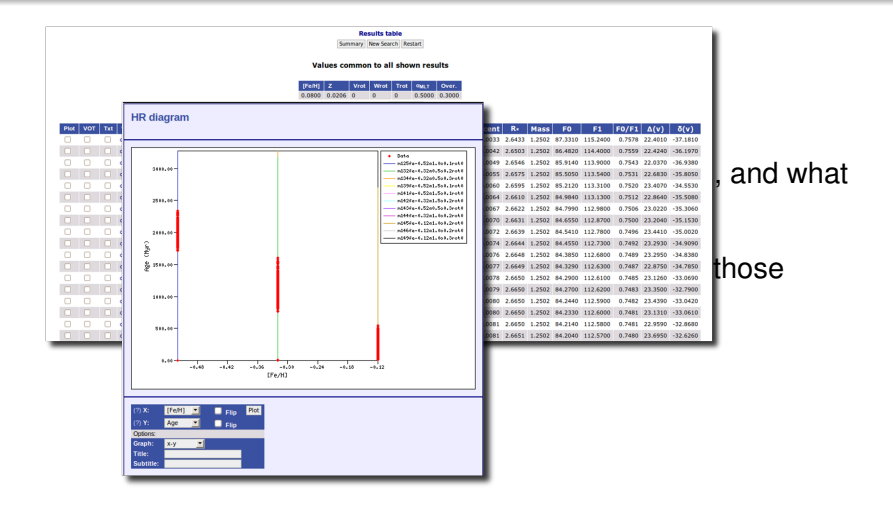

イロト イ押 トイヨ トイヨ トー

 $\Rightarrow$ 

 $2Q$ 

[Asteroseismology](#page-14-0) [S3 interface](#page-27-0)

#### Search, available results

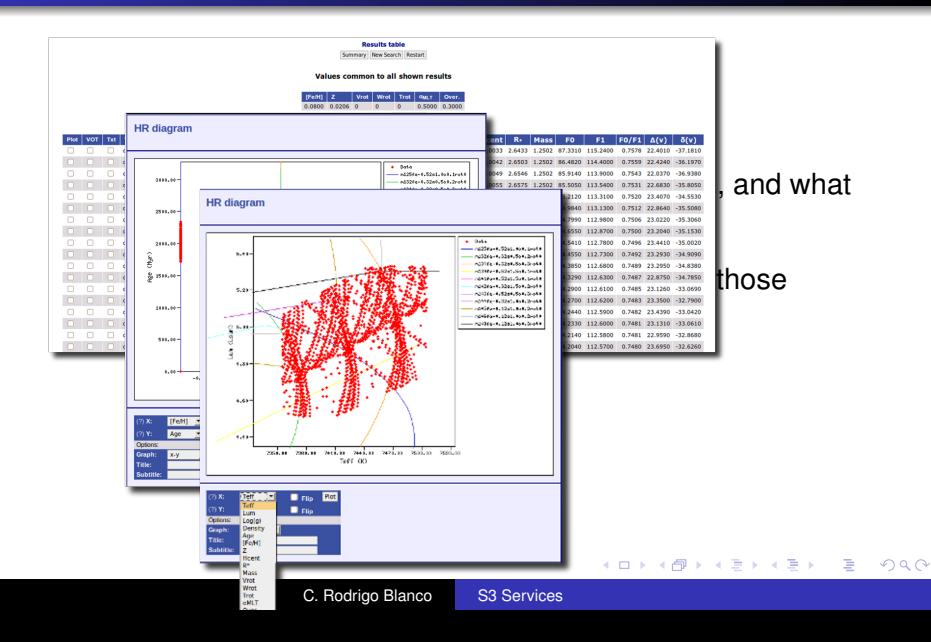

**[Asteroseismology](#page-14-0)** [S3 interface](#page-27-0)

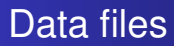

- 1: Which parameters can be used for searching, and what values are allowed for each of them?
- 2: Which files are available for a given range of those parameters?
- 3: Give me a particular file.

**K ロ ⊁ K 伊 ⊁ K ミ ⊁** 

ă,  $QQ$ 

[Asteroseismology](#page-14-0) [S3 interface](#page-27-0)

**SVO** 

 $299$ 

## Data files

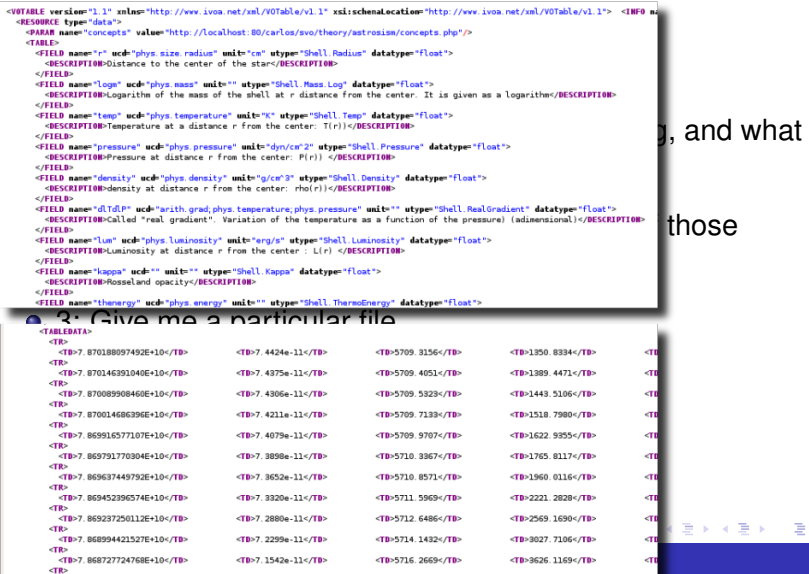

[Asteroseismology](#page-14-0) [S3 interface](#page-27-0)

# Data files

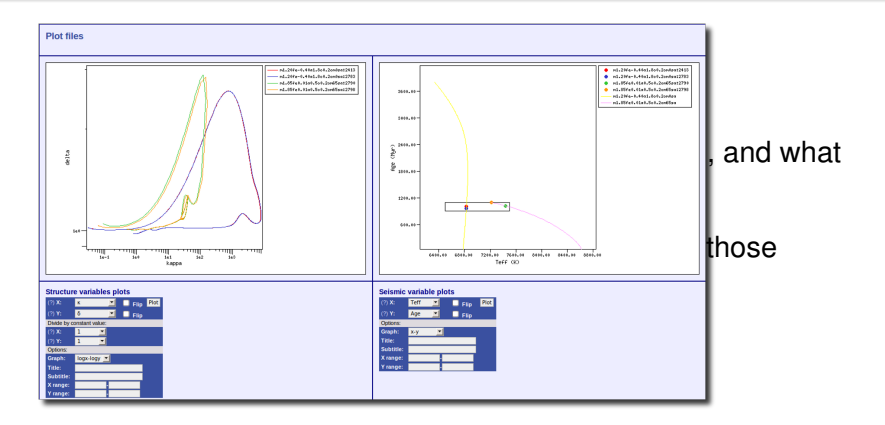

メロトメ 御 トメ 君 トメ 君 トー

[S3 interface](#page-29-0)

## S3 interface

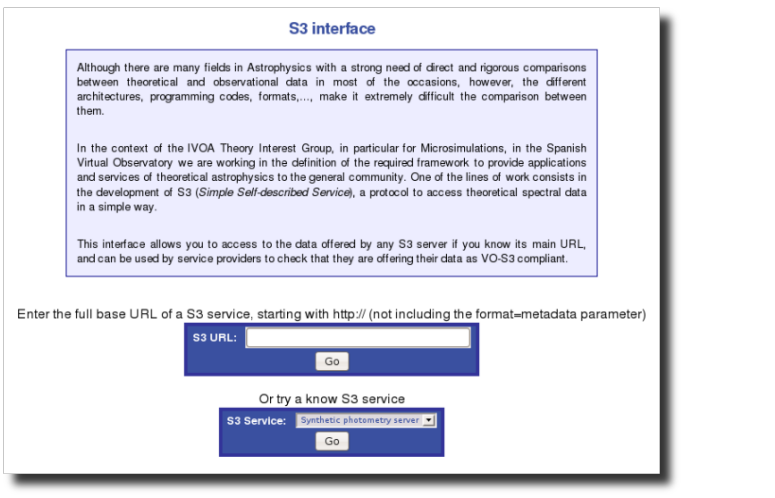

C. Rodrigo Blanco [S3 Services](#page-0-0)

<span id="page-27-0"></span>メロトメ 御 トメ 君 トメ 君 トー

[S3 interface](#page-29-0)

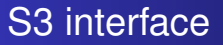

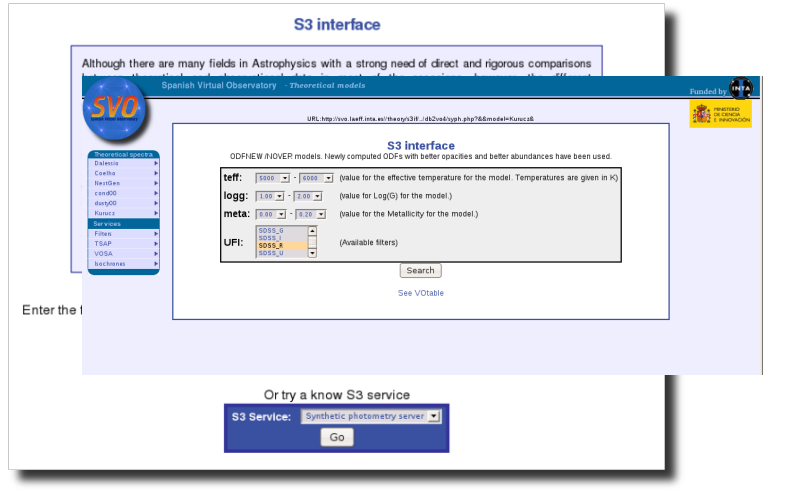

メロトメ 御 トメ 君 トメ 君 トー

<span id="page-29-0"></span>[S3 interface](#page-27-0)

#### S3 interface

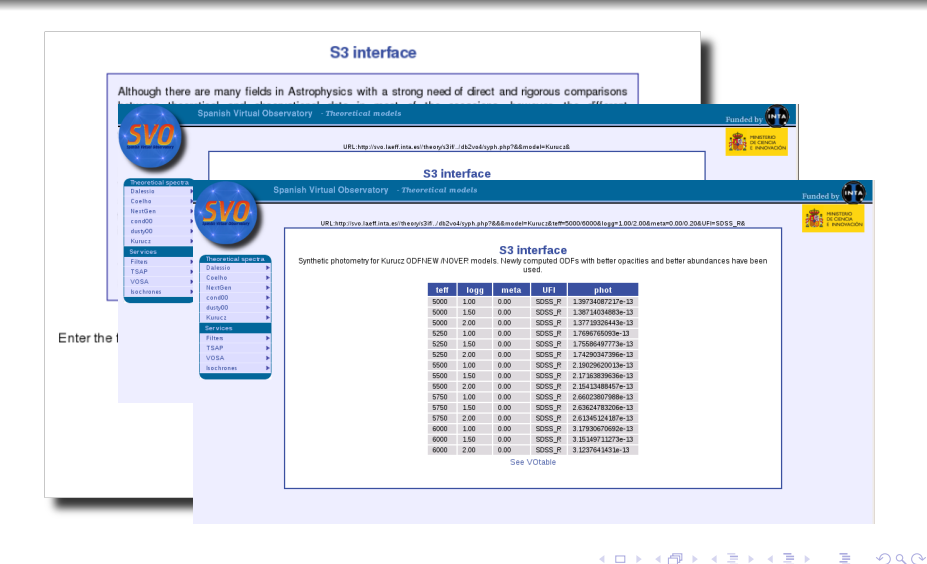

[S3 interface](#page-27-0)

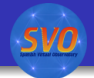

メロトメ 御 トメ 君 トメ 君 トー

<span id="page-30-0"></span>重し  $299$ 

# THANK YOU!

C. Rodrigo Blanco [S3 Services](#page-0-0)